#### RDBMS : what else?

#### Table de matières

- Approach NoSQL
- Données semi-structurées XML
- Web sémantique et données RDF

# Relational database systems

- Developed in '70s
- Frequently unneeded complexity (i.e., ACID properties)
- Hardware has evolved, DBMS don't
- No suitable for new large-scale applications

#### The value of RDBMS

- Getting persistent data
- Concurrency, recovery and consistency (ACID transactions)
- Shared database integration
- Mathematical background
- Standard query language
- Etc.

# What's NoSQL (1/2)

- Not only SQL
- Term used first in 1998, then in 2009 in a NoSQL meeting at San Francisco
- Need to solve a problem that relational databases are bad fit for
- No to «one size fits all» thinking of traditional DBMS

## What's NoSQL (1/2)

- The common characteristics of NoSQL databases
	- Not using the relational model
	- Running well on clusters
	- Open-source
	- Built for the 21st century web
	- Schema-less
- The most important result of the rise of NoSQL is **Polyglot Persistence**
	- Using different data stores in different circumstances

# New data processing markets

- Data warehouses
- Stream processing
- Text processing
- Scientific-oriented databases
- Semi-structured data

#### Aggregates vs Relations (1/2)

- The relational model
	- It is simple
	- Information is organized in tuples (rows)
- Aggregate
	- It is a collection of related objects
	- Can be complex things, e.g., lists, nested structures, heterogeneous records
	- It is a unit for data manipulation and management of consistency

#### A relational data model

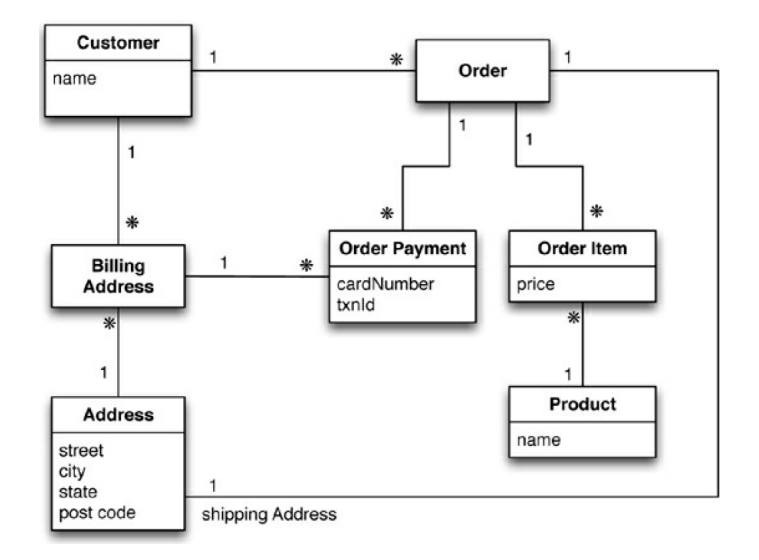

#### Data instances

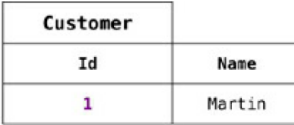

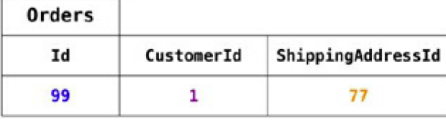

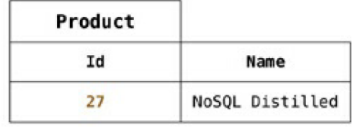

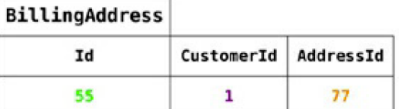

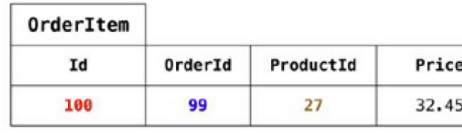

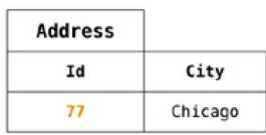

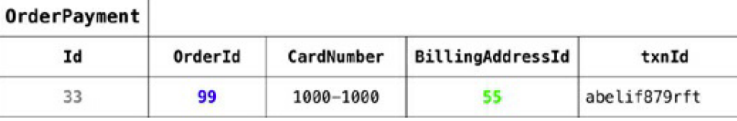

#### Data in JSON An aggregate data model (two aggregates)

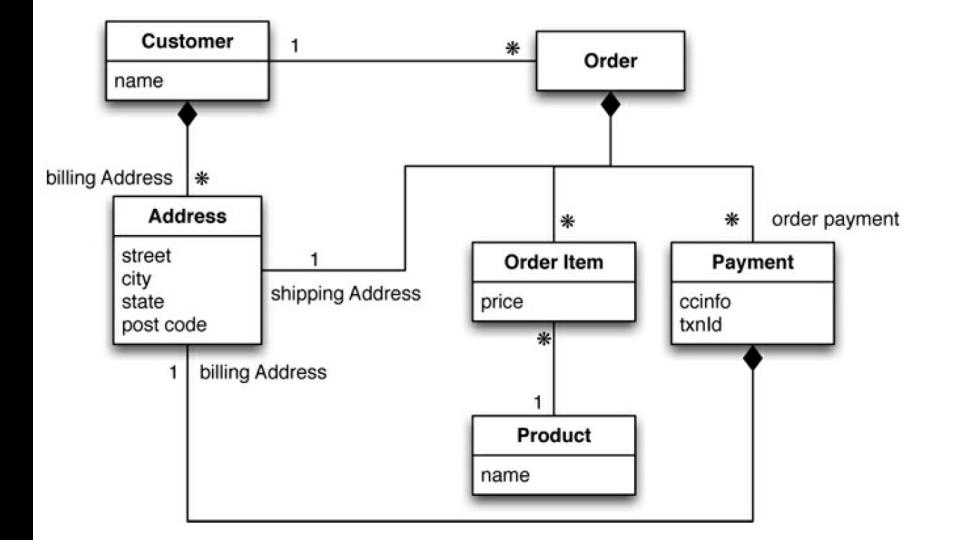

```
// in customers
"id" : 1,"name":"Martin",
"billingAddress":[{"city":"Chicago"}]
// in orders
ł
"id":99,
customerId":1,
'orderItems":[
  "productId":27,
  "price": 32.45,
  "productName": "NoSQL Distilled"
"shippingAddress":[{"city":"Chicago"}]
"orderPayment":[
  ſ
    "ccinfo":"1000-1000-1000-1000",
    "txnId":"abelif879rft",
    "billingAddress": {"city": "Chicago"
ł
```
#### Aggregates vs Relations (2/2)

- The relational model
	- It is aggregate-ignorant
	- It is a better choice when there is no primary structure for manipulating data
	- Allows to manipulate any combination of rows from any tables in a single transaction
- Aggregates
	- Are hard to define if same data is used in different applications
	- Help with running on a cluster
	- Support atomic manipulation only in a single aggregate at a time
	- Transaction at inter-aggregate level are complicated and managed at application level

#### Types of NoSQL data stores (1/2)

• Document stores. The central concept of a document store is the notion of a "document" that encapsulate and encode data (or information) in some standard formats or encodings. Encodings in use include XML, [YAML](http://en.wikipedia.org/wiki/YAML), and [JSON](http://en.wikipedia.org/wiki/JSON) as well as binary forms like [BSON](http://en.wikipedia.org/wiki/BSON).

• Key-value stores. In this model, data is represented as a collection of key-value pairs, such that each possible key appears at most once in the collection.The key-value model is one of the simplest non-trivial data models, and richer data models are often implemented on top of it. Key-value stores can use [consistency models](http://en.wikipedia.org/wiki/Consistency_model) ranging from [eventual consistency](http://en.wikipedia.org/wiki/Eventual_consistency) to [serializability.](http://en.wikipedia.org/wiki/Serializability) Some support ordering of keys. Some maintain data in memory (RAM), while others employ [solid-state drives](http://en.wikipedia.org/wiki/Solid-state_drive) or [rotating disks](http://en.wikipedia.org/wiki/Hard_disk_drive)

# Types of NoSQL databases (2/2)

[Graph database](http://en.wikipedia.org/wiki/Graph_database). This kind of database is designed for data whose relations are well represented as a graph (elements interconnected with an undetermined number of relations between them). The kind of data could be social relations, public transport links, road maps or network topologies.

• Column-oriented database. It is a [database management system](http://en.wikipedia.org/wiki/Database_management_system) (DBMS) that stores data tables as sections of columns of data rather than as rows of data. In comparison, most **relational DBMSs** store data in rows.

# NoSQL implementations

- key-value stores
	- [https://en.wikipedia.org/wiki/Key-value\\_database](https://en.wikipedia.org/wiki/Key-value_database)
- Document stores
	- [http://en.wikipedia.org/wiki/Document](http://en.wikipedia.org/wiki/Document-oriented_database)[oriented\\_database](http://en.wikipedia.org/wiki/Document-oriented_database)
- Graph databases
	- [http://en.wikipedia.org/wiki/Graph\\_database](http://en.wikipedia.org/wiki/Graph_database)
- Column-oriented databases
	- [https://en.wikipedia.org/wiki/Column-oriented\\_DBMS](https://en.wikipedia.org/wiki/Column-oriented_DBMS)

#### XML

#### Objectifs de XML

- XML doit être facilement utilisable sur le Web
- XML doit supporter une grande variété d'applications
- Il doit être facile d'écrire des programmes qui traitent des documents XML
- Les documents XML doivent être lisibles et raisonnablement clairs
- La conception de XML doit être menée rapidement
- La description de XML doit être formelle et concise
- Les documents XML doivent être faciles à créer
- La concision du balisage XML est peu importante

#### Structure, contenu et présentation

- Trois aspects dans les documents
	- Le contenu
	- La structure logique
	- La présentation
- XML permet de représenter les contenus textuels et la structure logique
	- Les autres contenus sont des ressources externes (photos, vidéo, sons...)
	- La présentation est décrite par des moyens complémentaires (CSS, XSL)
	- La présentation peut changer, indépendamment des contenus et de la structure

#### Langage de balisage

- Le contenu est structuré en éléments qualifiés par des attributs avec des valeurs
- Chaque élément est représenté par une paire de balises et son contenu :

<chapitre> </chapitre>

Les balises ouvrantes portent les attributs :

<chapitre version="provisoire" date="16/06/03"/>

• L'imbrication et l'ordre des éléments reflètent la structure : <ol xml:lang="fr">

<li>Des balises décrivent la structure</li>

<li>Structure arborescente</li>

 $<|<sub>0</sub>|>$ 

#### Contraintes syntaxiques

• Tout élément doit avoir une balise ouvrante et une balise fermante :

 $\langle$ aaa>... $\langle$ aaa>

Raccourci d'écriture pour les éléments vides :

<img src="image.png"></img> ou <img src="image.png"/>

- Les paires de balises ouvrantes/fermantes doivent être imbriquées :
	- correct

 $\langle$ caaa> $\langle$ chbb> $\langle$ chbb> $\langle$ aaa>

- Faux  $\langle i \rangle$   $\langle h \rangle$   $\langle i \rangle$   $\langle h \rangle$
- Un document possède une racine et une seule
- Tous les attributs doivent avoir une valeur
- Majuscules et minuscules sont différents

#### Un document XML

Fichier enseignants.xml

<?xml version="1.0" encoding="ISO-8859-1"?>

<COURS CODE="TC234">

<SUJET>Publication XSLT</SUJET>

<ENSEIGNANTS>

<!-- Enseignant responsable -->

<NOM>Amann</NOM>

<NOM>Rigaux</NOM>

</ENSEIGNANTS>

<PROGRAMME>

<SEANCE ID="1">Documents XML</SEANCE>

<SEANCE ID="2">Programmation XSLT</SEANCE>

<ANNEE>2002</ANNEE>

</PROGRAMME>

</COURS>

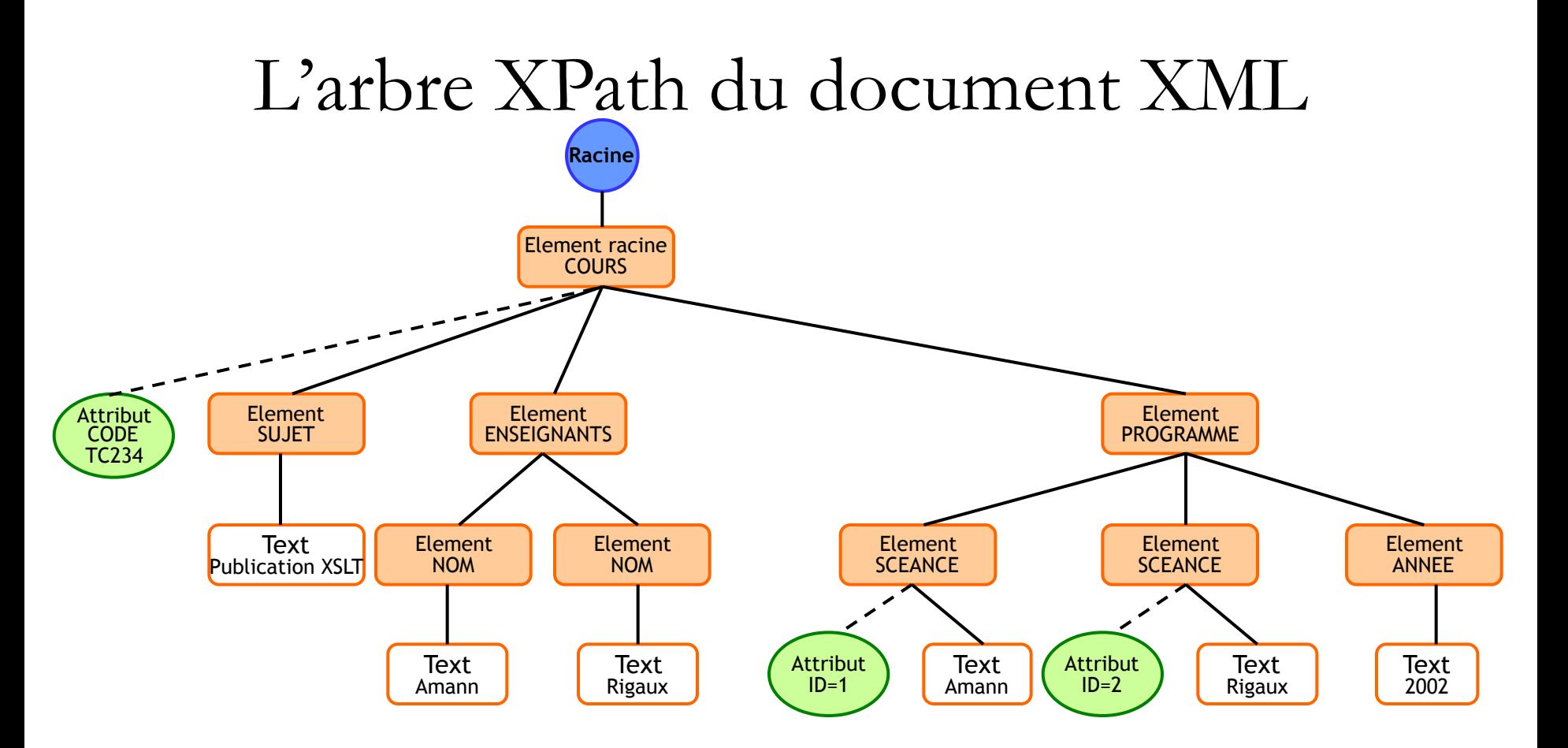

#### Structure et éléments

- Un document est essentiellement représenté en XML comme une structure logique arborescente
- Les éléments sont les constituants « logiques » du document
- Les utilisateurs peuvent définir leurs propres éléments :
	- Manuel, Titre, Auteur, Résumé, Chapitre, Section, Paragraphe, Note, Exemple, etc.
	- Pièce, Personnage, Acte, Scène, Réplique, etc.
	- LivreCuisine, Plat, Recette, Ingrédient, Temps, Préparation, Étape, etc.
	- etc.
- Les éléments ne sont pas prédéfinis, mais choisis en fonction du type de document à représenter
- Les éléments terminaux de la structure sont des éléments vides ou des chaînes de caractères
- L'ensemble de la structure est ordonné

#### Schéma

- Une Définition de Type de Document (DTD) spécifie
	- Les éléments utilisables dans les documents de ce type
	- Les noms et valeurs possibles des attributs utilisables
	- Quels attributs peuvent être associés à quels éléments
	- Les règles d'assemblage des éléments dans la structure
	- Les entités utilisables
- Une DTD définit les contraintes qui s'appliquent aux documents d'un type donné

#### Exemple de DTD

<!ELEMENT personne (nom, profession\*)> <!ELEMENT nom (prénom, nom\_famille)> <!ELEMENT prénom (#PCDATA)> <!ELEMENT nom\_famille (#PCDATA)> <!ELEMENT profession (#PCDATA)> <!ATTLIST profession depuis CDATA #IMPLIED enActivite (oui |no) #REQUIRED >

XMLSchema : autre manière de définir un schéma XML

#### Interrogation - XPath

- Langage d'interrogation des documents XML
- Permet de sélectionner parties d'un document XML : des sous arbres, des nœuds, des attributs, etc.
- Ce n'est pas un langage de la famille XML mais central dans le monde XML
- Intervient comme brique de base dans :
	- XML Schéma (expression des contraintes d'unicité et de clefs),
	- XSLT
	- XQuery
	- XI ink
	- XPointer
	- etc.

#### Étape de localisation - XPath

• Nœud courant : c'est l'endroit dont on part.

À partir de là, on considère trois éléments :

- un axe : la direction vers laquelle on se dirige à partir du noeud courant (vers le père, vers les fils, vers les frères de gauche, etc.) ;
- un filtre (déterminant, NodeTest) : le type de noeuds qui nous intéresse dans l'axe choisi (des noeuds quelconques, des éléments quelconques ou un élément précis, des commentaires, etc.) ; l'ensemble de nœuds qui ne répondent pas au critère indiqué sont éliminés
- un prédicat optionnel : des conditions supplémentaires pour sélectionner des noeuds parmi ceux retenus par le filtre dans l'axe.
- Ces trois éléments constituent une *étape*
	- LocationStep = Axe, "::", Filtre, Predicat\*
- L'enchaînement de plusieurs étapes constitue une *chemin XPath* :
	- axe1::filtre1[prédicat1]**/**axe2::filtre2[prédicat2]

Exemple : parent::\***/**child::node()[position()=2]

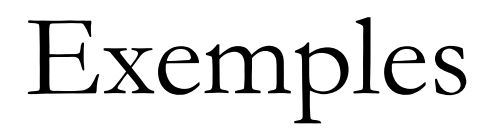

- child::\*
- child::figure
- attribute::\*
- child::text()
- child::comment()
- child::processing-instruction("play")
- child::node()

#### Exemples

- Avec prédicat
	- Utiliser l'indice de proximité avec la fonction position()
		- child::figure[position()=3]
		- child::figure[position()=last()]
	- Être constitué d'une étape de localisation
		- child::figure[attribute::type='gif']
	- Avoir la forme [node-set]
		- child::figure[attribute::scale]
		- child::figure[parent::paragraphe]
		- child::\*[self::figure or self::image]
	- Avoir la forme [node-set=String]
		- child::figure[attribute::scale="0.5"]

#### Imbrication de données

- Les données relationnelles sont plates : lignes et colonnes
- Les données XML sont imbriquées et la profondeur peut être irrégulière et imprédictible
- Les relations peuvent représenter de données hiérarchiques grâce aux clés étrangères ou aux types de données structurées
- En XML il est naturel de chercher les objets à de niveaux inconnus dans la hiérarchie : "Trouve ce qui est rouge"
- XPath est un langage compact et bien adapté pour ce type de requête : //\*[@color="Red"]

#### Métadonnées

- Les données relationnelles sont uniformes et répétitives
	- Tous le comptes de banque ont une structure similaire
	- Les métadonnées peuvent être factorisées dans un système de catalogue
- Les données XML sont très variables
	- Chaque page web est différente
	- Chaque objet XML a besoin d'une auto description
	- Les métadonnées sont réparties tout au long du document
	- Les requêtes peuvent accéder aussi bien aux métadonnées qu'aux données

"trouve les éléments dont le nom est égal au contenu"

//\*[name(.)=string(.)]

#### Séquences hétérogènes

- Les requêtes relationnelles renvoient un ensemble uniforme de lignes
- Une requête XML peut renvoyer de types mixtes et de structures complexes
	- Ce qui est rouge : un drapeau, une cerise, une robe, etc.
	- Dans la réponse, les types « element » peuvent être mélangés aux valeurs atomiques
- Les requêtes XML doivent pouvoir faire de transformations structurelles

#### Ordonnancement

- Les lignes d'une relation ne sont pas ordonnées
	- Dans la réponse à une requête, n'importe quel ordre peut être dérivé à partir des valeurs des relations

• Les éléments dans un document XML sont ordonnés

#### Information manquante

- Les données relationnelles sont denses
	- Chaque ligne a une valeur dans chaque colonne
	- Une valeur nulle est nécessaire pour les données manquantes
- Les données XML peuvent être clairsemées
	- Les éléments manquantes ou inapplicables peuvent être vides ou tout simplement ne pas apparaître
	- Ceci donne à XML un degré de liberté qui n'est pas présent dans les bases de données relationnelles

## XQuery

- Spécification W3C
- Langage permettant de
	- Sélectionner des éléments/attributs à partir de documents XML
	- Combiner de données à partir de multiples documents
	- Modifier les données
	- Calculer de nouvelles données
	- Rajouter de nouveaux éléments/attributs aux documents sortants
	- (Re)ordonner les résultats
	- Etc.

#### Exemple

- Livres publiés après 2000?  $\blacksquare$ 
	- declare variable  $$bib := doc("bib.xml")//book;$ ۰ declare function published-after(\$b, \$y)  $\frac{1}{2}$ (\$b/@year > \$y};

```
<bib>
  for $b in $bib
  where published-after($b, 2000)
  return
          <book year="{$b/@year}">
                  $b/title\}</book>
</bib>
```

```
Prologue
```
Corps

#### Web sémantique

et données RDF

#### En quoi ca consiste ?

- Le web « traditionnel »
	- Pages web liées entre elles
- Problème
	- Recherches comme : la sixième ville de France ?
	- Ne marchent pas bien
	- On ne connaît pas la sémantique des liens entre les pages

#### Le web sémantique

- Vise à aider l'émergence de nouvelles connaissances en s'appuyant sur le web existant
- Web des données
	- Permet de lier et structurer l'information sur internet pour accéder simplement à la connaissance déjà existante
	- Les données sont décrites en RDF

#### RDF (Resource Description Framework)

- RDF est un standard décrivant :
	- des ressources, e.g., personnes, lieux, animaux, documents, concepts, etc.
	- la description de ces ressources par des attributs et des relations ;
	- le framework contenant un modèle de données, des langages et des syntaxes
- Triplets comme modèle de données
	- Sujet, prédicat, objet
		- Tour Eiffel, est créée, 1887.
		- Tour Eiffel, est située, Paris. **39 Contains 199 Eines and Tay**

#### Graphe de données

• La structure des données RDF est un graphe orienté

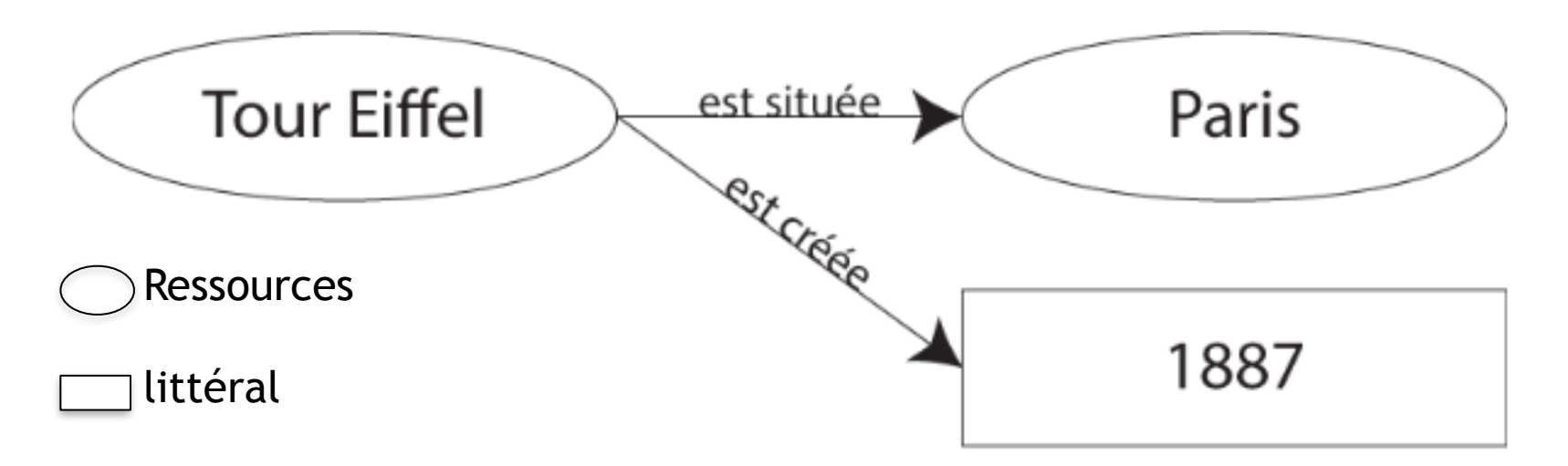

#### URI (Uniform Resource Identifier)

- Un URL représente de manière unique une page web
- Un IRI représente de manière unique une ressource
- DBpedia
	- Version données liées de wikipédia
	- Source de ressources
	- Notre exemple
		- http://dbpedia.org/resource/Eiffel\_Tower, http://dbpedia.org/ontology/location, http://dbpedia.org/resource/ Paris.
		- http://dbpedia.org/resource/Eiffel\_Tower, http://dbpedia.org/property/startDate, 1887.

#### Graphe RDF

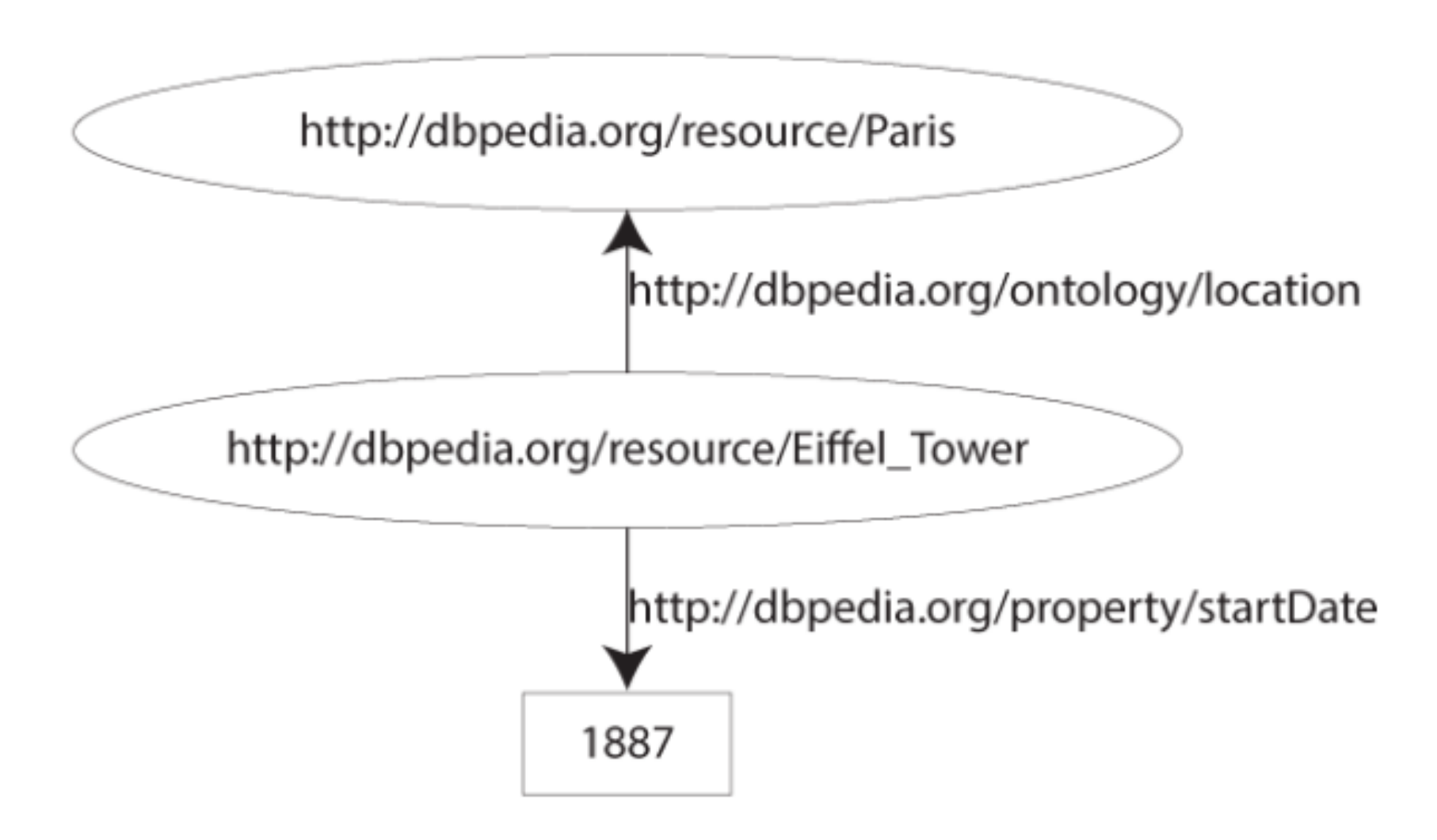

#### Turtle ou XML ?

• XML très verbeux

– <http://www.w3.org/TR/rdf-syntax-grammar/>

• Turtle plus compact et lisible par l'humain

@prefix dbpedia-owl: <http://dbpedia.org/ontology/> . @prefix dbpprop: <http://dbpedia.org/property/>. @prefix dbpedia: <http://dbpedia.org/resource/>. @prefix xsd: <http://www.w3.org/2001/XMLSchema#> .

dbpedia: Eiffel Tower dbpedia-owl: location dbpedia: Paris ; dbpprop: startDate "1887"^^xsd: integer; dbpprop:name "Tour Eiffel"@fr, "Eiffel Tower"@en.

#### **Ontologies**

- Ensemble structuré des termes et concepts représentant le sens d'un champ d'informations, que ce soit par les métadonnées d'un espace de noms, ou les éléments d'un domaine de connaissances.
- Les concepts sont organisés dans un graphe dont les relations peuvent être :
	- des relations sémantiques
	- des relations de subsomption
- décrivent généralement :
	- individus : les objets de base ;
	- classes : ensembles, collections, ou types d'objets ;
	- attributs : propriétés, fonctionnalités, caractéristiques ou paramètres que les objets peuvent posséder et partager ;
	- relations : les liens que les objets peuvent avoir entre eux ;
	- événements : changements subis par des attributs ou des relations.

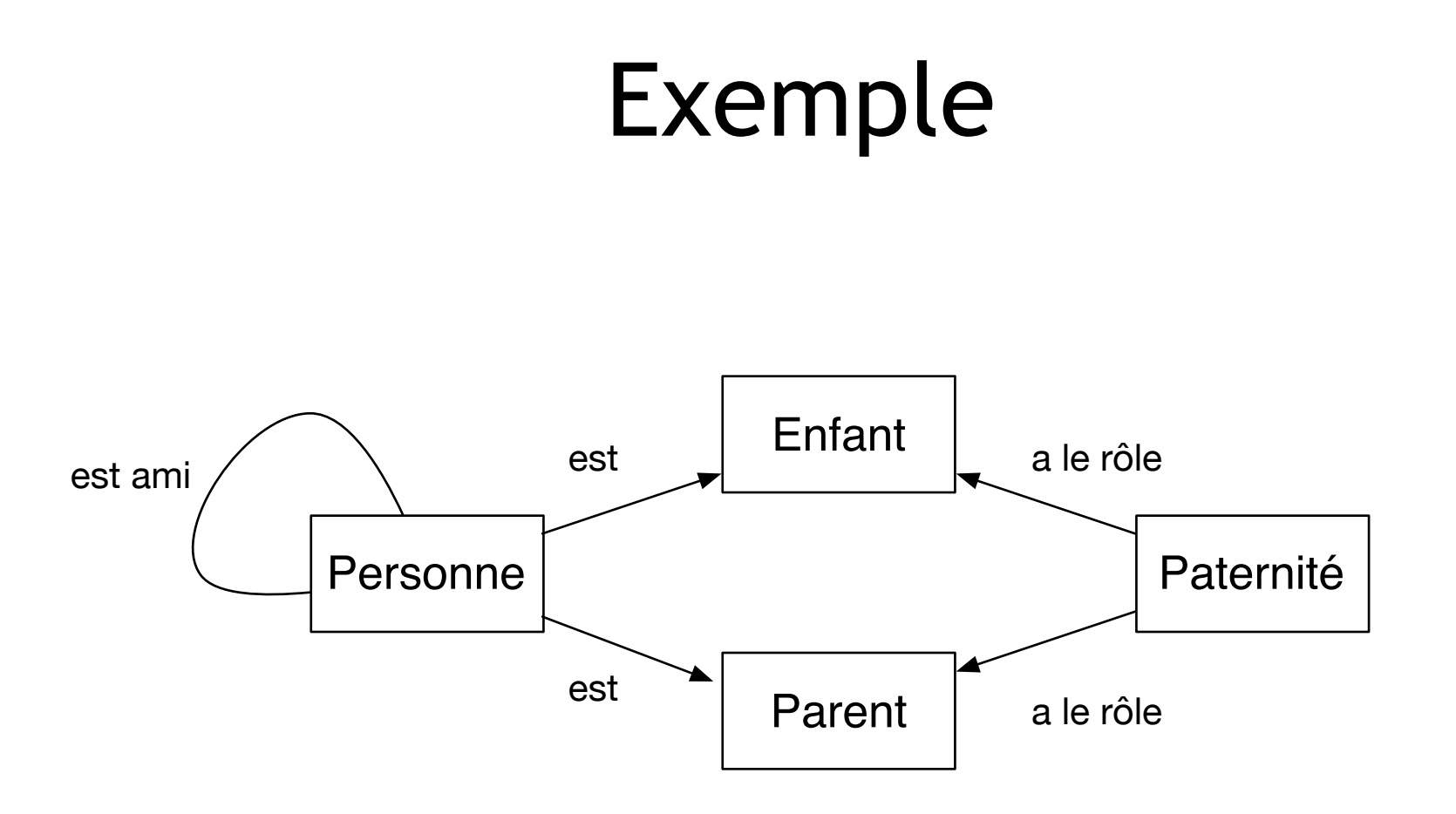

#### Linked open data world -2010

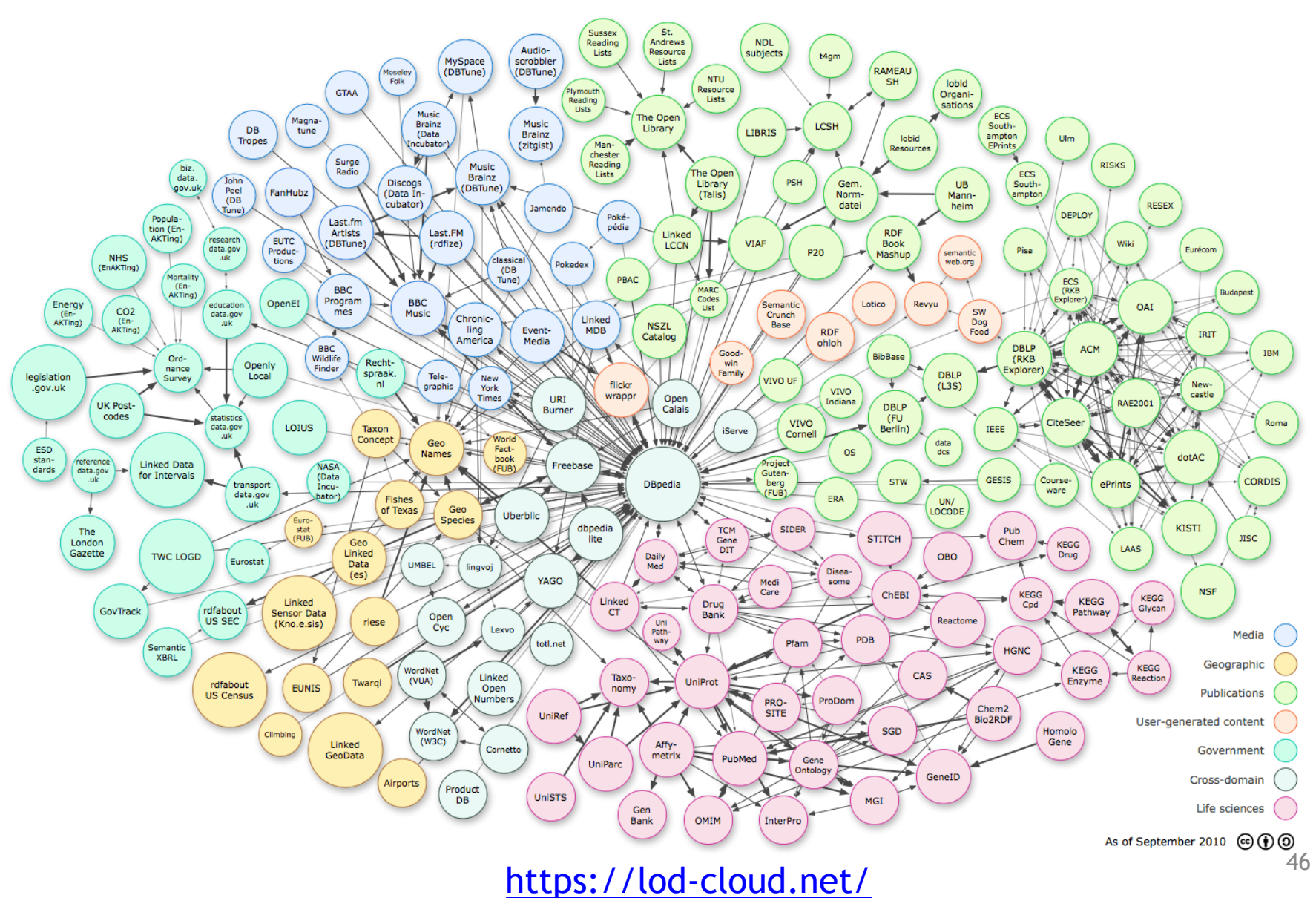

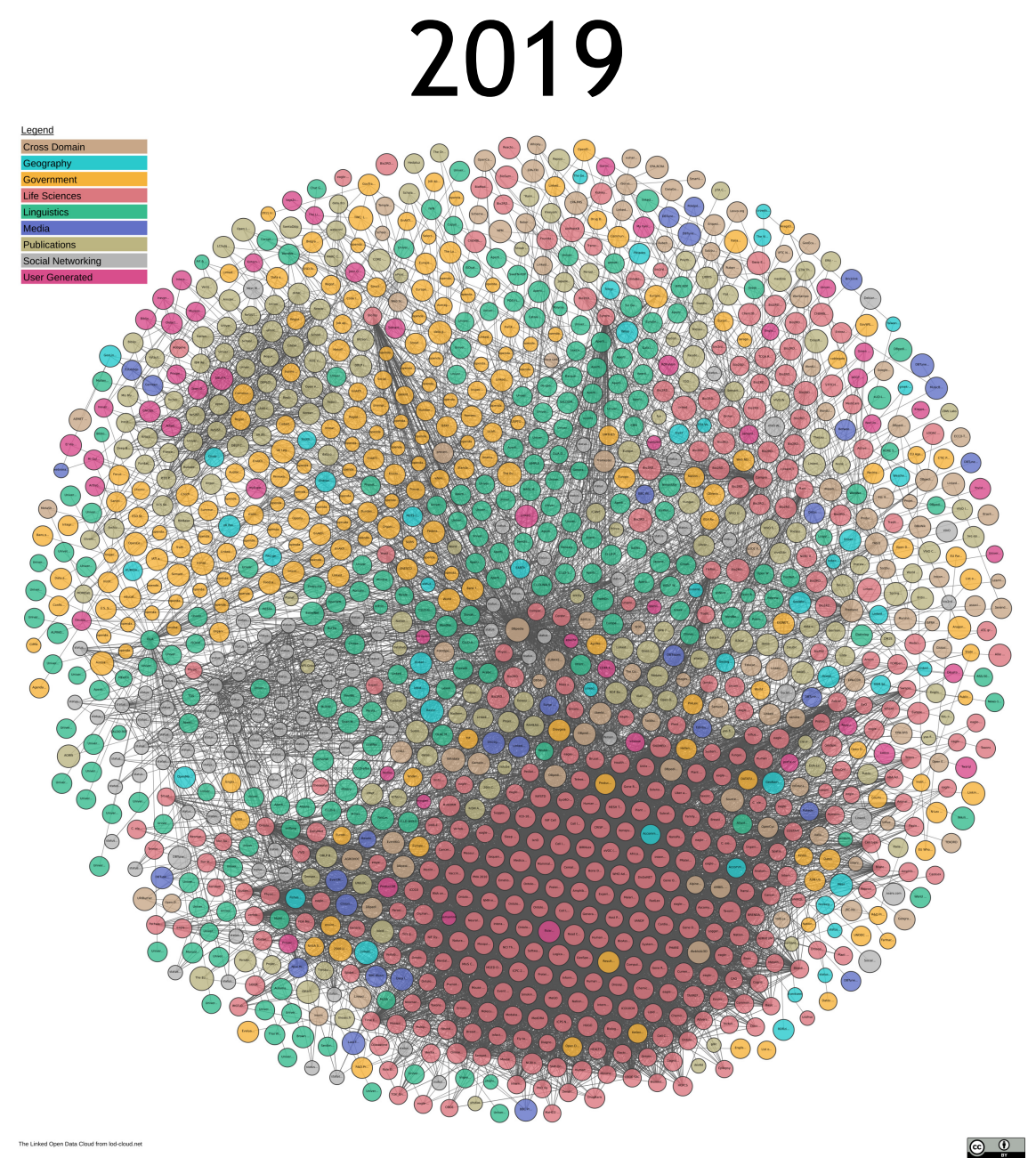

#### History

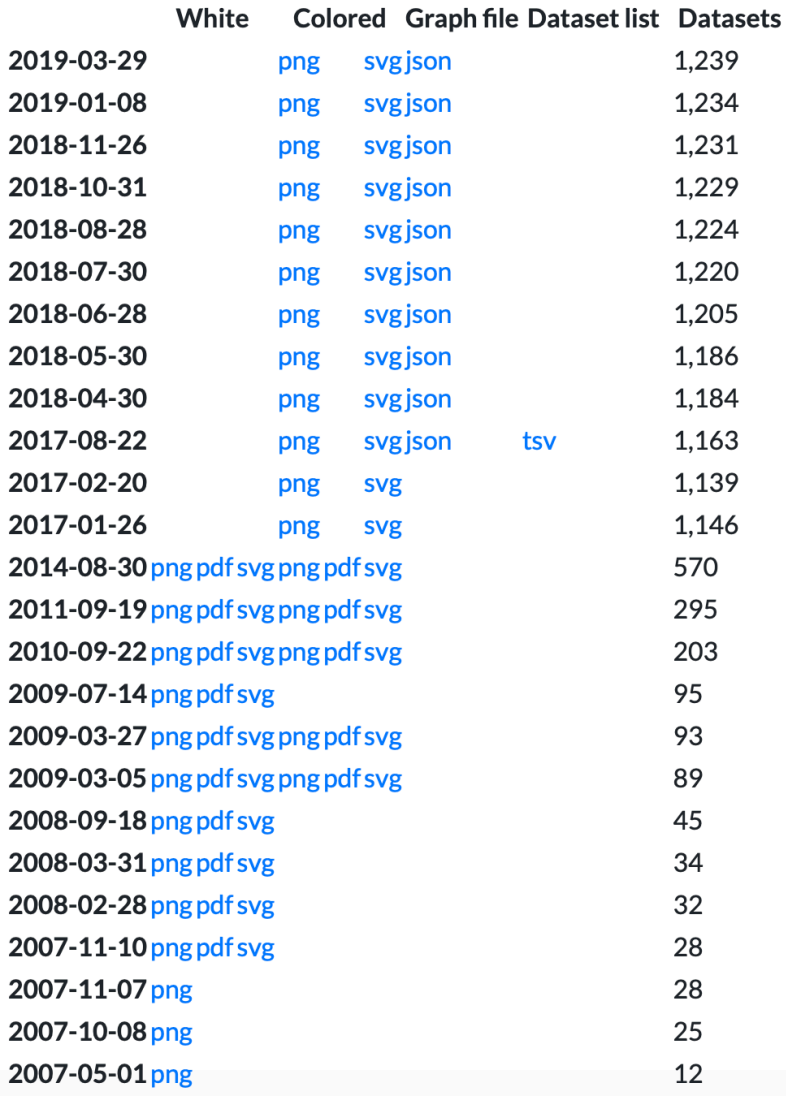

#### SPARQL

- Langage de requêtes et protocole pour chercher, modifier ou supprimer des données RDF disponibles sur le Web
- Standard du W3C
- Basé sur une algèbre à la SQL
- Une des couches pour la mise en œuvre du Web sémantique.

#### Exemple

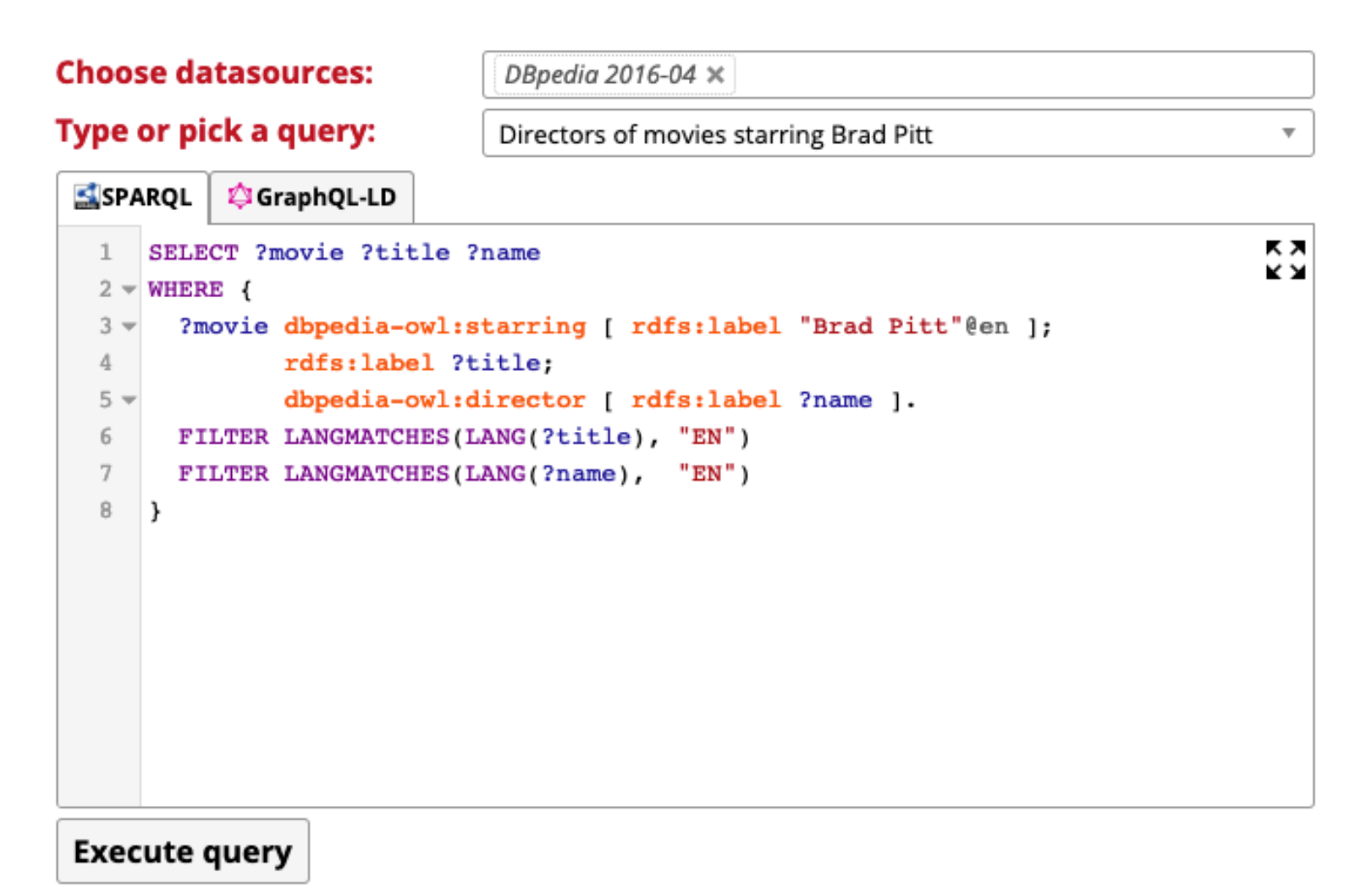

#### <http://query.linkeddatafragments.org/> 50